# **ITS NEWS** 02/18

### Günstiger geht es nicht

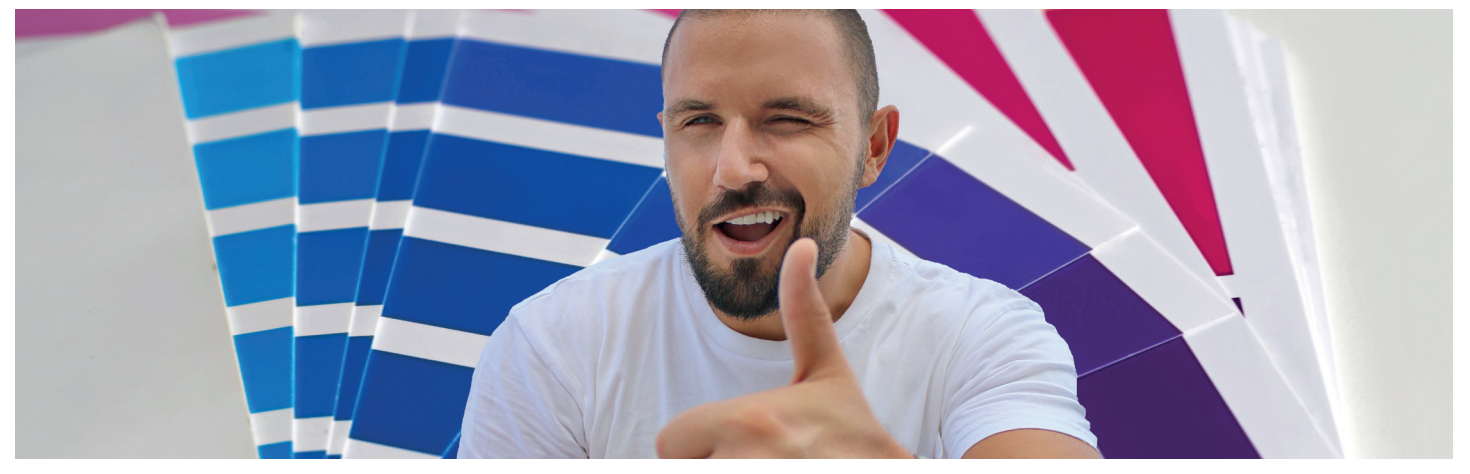

Konkurrenzlos günstige Preise bietet Ihnen die hauseigene Druckerei der Universität Bayreuth. Unser Onlineshop

#### *[druckerei.uni-bayreuth.de](http://druckerei.uni-bayreuth.de)*

steht Ihnen 24h offen. Laden Sie Ihre Bachelorarbeit, Dissertation, Flyer, Visitenkarten oder Plakate ganz bequem hoch und überzeugen Sie sich von unserem vielfältigen Angebot und der herausragenden Qualität unserer Produkte.

#### Neuer Onlineshop

Ein hohes Maß an Flexibilität und Qualität sind schon immer der Anspruch unserer hauseigenen Druckerei. Nun wurden mit dem neuen Onlineshop auch noch die Usability und das Design verbessert. Durch den Einsatz von HTML 5 ist der Shop über jeden Browser für Sie erreichbar.

#### Neue Produkte erhältlich

Nicht nur der Onlineshop selbst erscheint im neuen Gewand – ab sofort haben wir auch einige neue Produkte für Sie parat. Sie können nun Plakate bis zu DIN A0 Format drucken außerdem haben wir auch Neue und hochwertige Materialien und RollUp Displays für Sie im Programm. Dabei sind die Preise einzigartig. Natürlich sind bekannte Produkte wie Vervielfältigungen, Flyer, Poster, Visitenkarten, Broschüren und Heißleimbindung nach wie vor vorhanden.

#### ACHTUNG:

Plottaufträge werden ab sofort zentral mit der Kostenstelle über den Webshop bestellt. Der iPrint Client wird ab sofort deaktiviert.

#### Schneller geht's nicht

Unsere hauseigene Druckerei produziert Ihre Druckerzeugnisse schnellstens – egal ob Visitenkarten, Plakate für die nächste Party, Bachelorarbeit oder Dissertation. Auch in kleinsten Auflagen. Das kann Felix Rüll, Student der Chemie nur bestätigen. "Als ich 2017 meine Bachelorarbeit Drucken

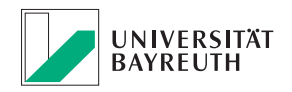

#### **IT-SERVICEZENTRUM**

lies, wurden mir alle Rückfragen schnellstens beantwortet und meine Arbeit hatte ich schnell gedruckt und verarbeitet in Händen." Ihre Produkte können Sie während den üblichen Öffnungszeiten im Gebäude der ZUV (Zentrale Universitätsverwaltung), Raum 004, abholen. Dabei stehen Ihnen verschiedene Materialien zur Verfügung, die Sie bei Ihrer Bestellung im Onlineshop bequem auswählen können. Außerdem bieten wir Ihnen eine professionelle Schneidemaschine im Gebäude NW II Raum 164.02 zur Weiterverarbeitung.

#### Und jetzt los…

Rufen Sie den Druckshop auf unter:

#### *[druckerei.uni-bayreuth.de](http://druckerei.uni-bayreuth.de )*

loggen Sie sich ein mit Ihrer persönlichen Benutzerkennung, wählen das gewünschte Produkt aus. Farbe, Material und Anzahl der gewünschten Druckerzeugnisse. Nun laden Sie die zu druckende Datei im PDF-Format hoch. Es wird Ihnen ein Pre-Flight angefertigt – dabei wird Ihre Datei technisch auf Druckfähigkeit überprüft. Für technische Fragen oder Besonderheiten können Sie die Textfelder im Online Shop verwenden. Abschicken – FERTIG! Nach der Fertigstellung bezahlen Sie Ihre Produkte bei der Abholung bequem mit Ihrer CampusCard in der Druckerei.

Druckerei der Universität Bayreuth - ein Dienst des IT-Servicezentrums

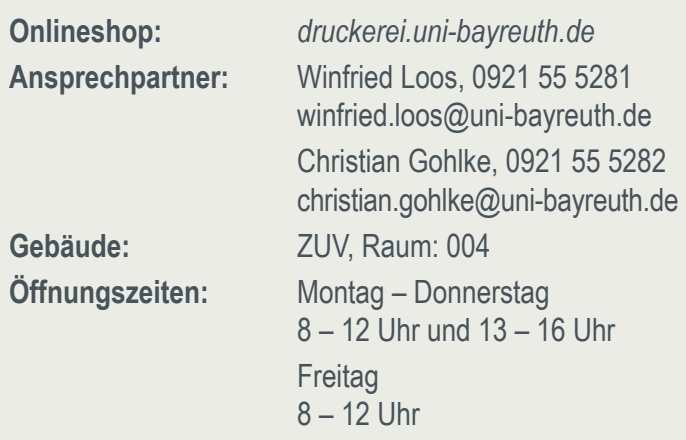

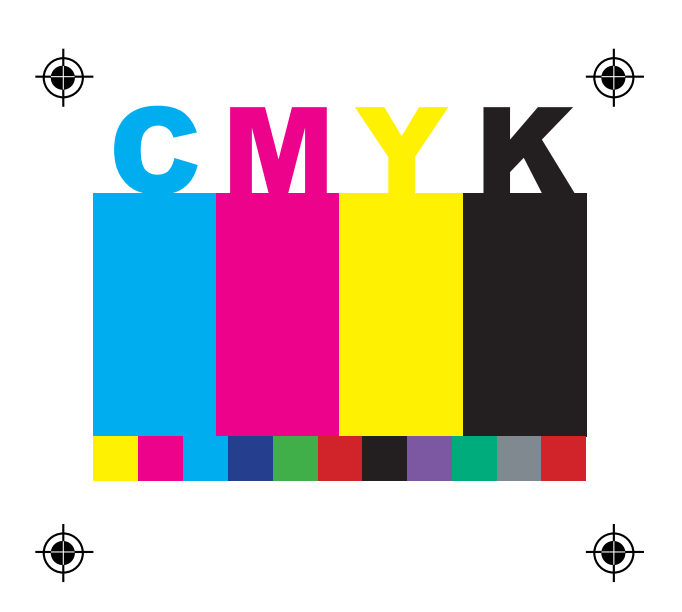

#### Druckdaten anlegen!

Bei der Erstellung von Druckdaten gibt es ein paar wesentliche Regeln, die entscheided dafür sind dass Ihre Drucksachen am Ende auch so aussehen wie Sie es sich wünschen. Nachfolgend haben wir Ihnen die wichtigsten Punkte zusammen gestellt. Weitere Informationen finden Sie auf unserer Homepage:

*[www.its.uni-bayreuth.de/links/druckfaq](http://www.its.uni-bayreuth.de/links/druckfaq)*

- Wählen Sie CMYK als Farbraum für Ihre Druckdaten aus.
- Um ein optimales Druckbild zu erreichen, sollten Ihre Druckdaten mit einer Auflösung von mindestens 300 dpi angelegt werden. Bei Plakaten genügt eine Mindestauflösung von 240 dpi.
- Geben Sie Ihrer Druckdatei rundherum 3mm Beschnitt zuzüglich zum Endformat zu. Ihre Druckdaten sind also größer als das spätere Endformat.
- Speichern Sie Ihre Datei im .pdf Format.

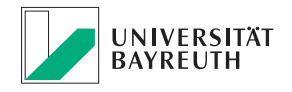

# Excel Kurse für Sekretariatskräfte

Analog zu den im vergangenen Jahr angebotenen MS Word Kursen finden an insgesamt zehn Terminen zwischen April und Juli 2018 Excel Schulungen statt.

Der Kurs richtet sich primär an Anwenderinnen und Anwender im Sekretariatsbereich, die bereits mit Word arbeiten. Der inhaltliche Aufbau ist jedoch so gestaltet, dass alle Niveaustufen davon profitieren können. Der Schwerpunkt liegt jedoch zunächst auf den grundlegenden Funktionen.

Ziel dieses Kurses ist es verschiedene Anwendungsmöglichkeiten und Funktionen von MS Excel zu zeigen. Geplante Themen dieses Kurses sind unter anderem:

- Grundlagen der Eingabe
- Zellbezüge in Formeln
- Zellbezüge auf andere Tabellenblätter und Arbeitsmappen
- Formel verwenden und über den Formeleditor eingeben
- Daten sortieren und filtern
- Doppelte Werte entfernen
- Tabellen als Objekt in Word oder Powerpoint einfügen
- **Datenimport**
- Diagramm erstellen (Trendlinie)

#### Anmeldung

Anmeldung über das e-Learning System der Uni Bayreuth (bitte in den Kurs einschreiben und entsprechend einen der zur Verfügung stehenden Kurstermine auswählen)

*[qr.uni-bayreuth.de/excelkurs](http://qr.uni-bayreuth.de/excelkurs)*

#### Termine

Die Kurse finden jeweils von 9 - 12 Uhr statt:

Di., 17. April 2018 Mo., 23. April 2018 Mo., 07. Mai 2018 Mo., 18. Juni 2018 Di., 26. Juni 2018 Mo., 02. Juli 2018 Mo., 16. Juli 2018 Di., 24. Juli 2018

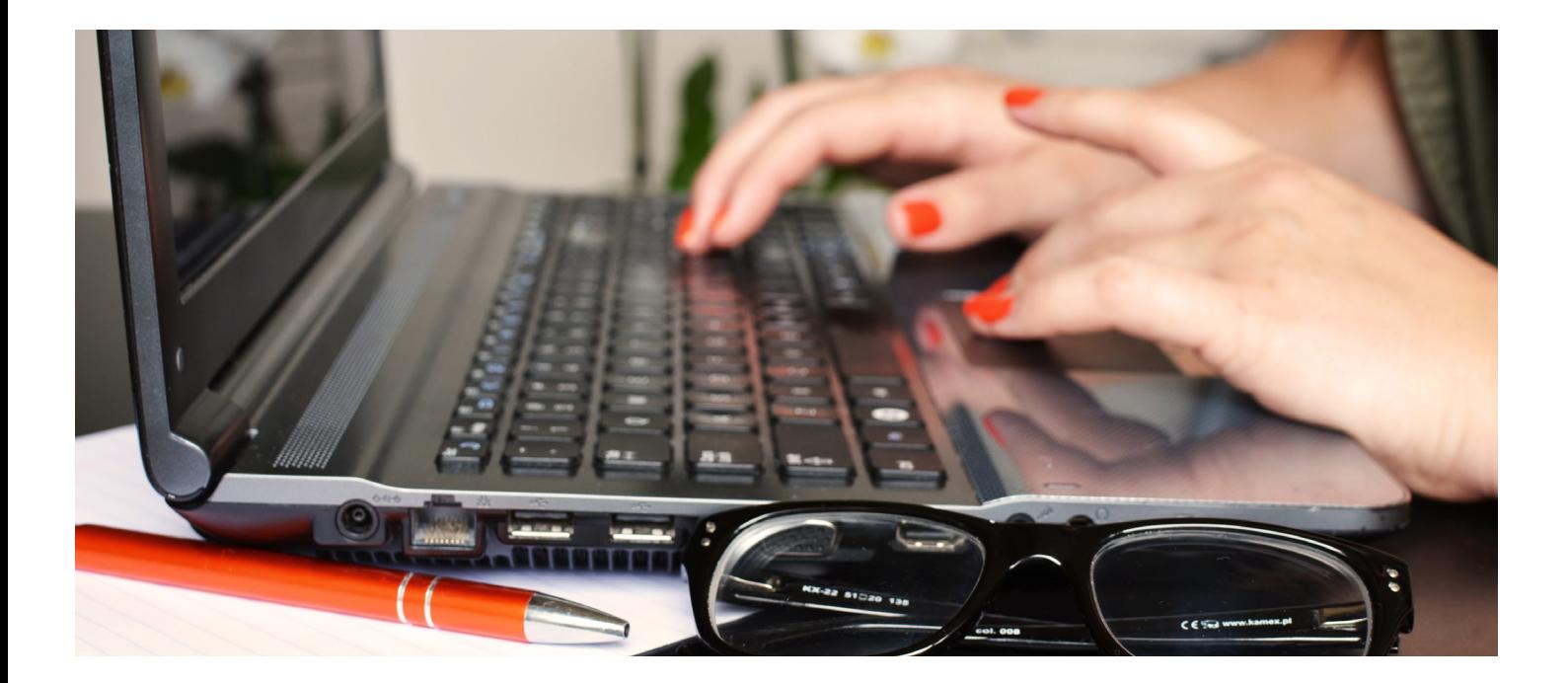

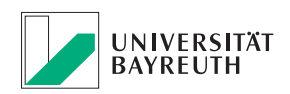

## IT-Jour-Fixe

Mit unseren IT-Jour-Fixe möchten wir alle Beschäftigten und IT-Interessierte über aktuelle Entwicklungen und Neuerungen informieren. Diese finden immer dienstags von 13 bis 14 Uhr in unserem MuVi-Raum (3.2.00.336, NW II) statt. Nach einem kurzweiligen Vortrag stehen Ihnen unsere Ansprechpartner zum jeweiligen Thema Rede und Antwort. Und das Allerwichtigste: Fragen stellen ist bei unseren IT-Jour-Fixes sehr erwünscht! Haben Sie Anregungen zu weiteren Themen dürfen Sie die uns ebenfalls gerne mitteilen.

Die Anmeldung zu einem der Schulungstermine erfolgt über unseren e-Learning-Kurs!

*[www.its.uni-bayreuth.de/links/it-jour-fixe](http://www.its.uni-bayreuth.de/links/it-jour-fixe)*

10. April – **IT-Sicherheit** Next Generation Firewalling und Schutzzone "eduroam"

17. April – **ITS-Portal 2.0** Neuerungen, Rechtevergabe, Zugriffsteuerung

24. April – **Drucken im ITS** Neuer Webshop der Druckerei, Posterdruck

08. Mai – **Outlook-Schulung** Schwerpunkt Groupwarefunktionalität

05. Juni – **HIS FSV** Finanz- und Sachmittelverwaltung

12. Juni – **Netzzugang** am Arbeitsplatz, WLAN

19. Juni – **IT-Sicherheit**  Managed Vulnerability Scans

26. Juni – **Video- und Webkonferenzen** Neues Webkonferenzsystem

03. Juli – **File-Service** Gruppenverzeichnisse und Zugriffsmöglichkeiten

### TERMINE:

**CMS Schulung** Montag, 9.4.2018, 9 – 11:30 Uhr PC-Pool FAN A (Raum 0.20 im EG) Dienstag, 15.5.2018, 9 – 11:30 Uhr PC-Pool FAN A (Raum 0.20 im EG) **Anmeldung:** [oliver.gschwender@uni-bayreuth.de](mailto:oliver.gschwender%40uni-bayreuth.de?subject=Anmeldung%20CMS-Schulung)

**Digitale Ressourcen in der Lehre: Input und Ideenwerkstatt** Donnerstag, 17. Mai 2018, 14:00 Uhr im MuVi-Raum (3.2.00.336, NW II)

www.its.uni-bayreuth.de

### IMPRESSUM:

#### **Herausgeber**

IT-Servicezentrum Universität Bayreuth Universitätsstraße 30 95447 Bayreuth

Leitender Redakteur: Dr. Heiko Schoberth

Autoren: Oliver Gschwender Claudia Willer

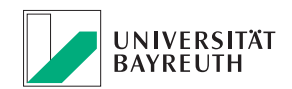